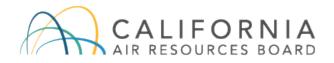

# Low Carbon Fuel Standard Verification On-Line Tool User Guide

**AFP-Verification Version v 3.3020** 

Document Released: January 2020 The California Air Resources Board's (CARB) Low Carbon Fuel Standard (LCFS) regulation, which appears at sections 95480 to 95503 of title 17, California Code of Regulations, is designed to reduce greenhouse gas emissions associated with the life cycle of transportation fuels used in California. Unlike the regulation itself, this user guide does not have the force of law. It is not intended to and cannot establish new mandatory requirements beyond those that are already in the LCFS Regulation, nor supplant, replace or amend any of the legal requirements of the regulation. Conversely, any omission or truncation of regulatory requirements does not relieve entities of their legal obligation to fully comply with all requirements of the regulation.

Disclaimer: CARB makes every reasonable effort to provide accurate and up-to-date information in this user guide, but makes no warranties or representations as to the accuracy of the content and assumes no liability or responsibility for any error or omission. CARB reserves the right to make changes to this user guide and/or to the products described in this user guide, at any time without notice. We welcome and appreciate your feedback. Please send your comments and suggestions to the email box lcfsverify@arb.ca.gov, particularly if information in this guidance appears incorrect, misleading, or incomplete.

# Table of Contents

| Version History                                                        | 3                                                                                                    |
|------------------------------------------------------------------------|----------------------------------------------------------------------------------------------------|
| What's New in This Version                                             | 3                                                                                                    |
| Creating a Verification Body (VB) Account in Verification On-Line Tool | 3                                                                                                    |
| Logging into the System                                                | 3                                                                                                    |
| Homepage Navigation                                                    | 6                                                                                                    |
| Updating VB Profile                                                    | 7                                                                                                    |
| Updating User Profile                                                  | 9                                                                                                    |
| Change in VB Admin and Registration Form                               | 10                                                                                                    |
| Reviewing and Downloading Fuel Pathway Applications                    | 12                                                                                                    |
| Returning to Applicant for Revisions                                   | 16                                                                                                    |
| Submitting a Verification Statement                                    | 19                                                                                                    |
| Contacting CARB                                                        | 22                                                                                                    |
|                                                                        | Version History<br>What's New in This Version<br>Creating a Verification Body (VB) Account in Verification On-Line Tool<br>Logging into the System<br>Homepage Navigation<br>Updating VB Profile<br>Updating User Profile<br>Change in VB Admin and Registration Form<br>Reviewing and Downloading Fuel Pathway Applications<br>Returning to Applicant for Revisions<br>Submitting a Verification Statement<br>Contacting CARB |

A. Version History

| AFP-Verification Version # | Release Date | Download User Guide |
|----------------------------|--------------|---------------------|
| V3.3020                    | 1/23/2020    | Current document    |

## B. What's New in This Version

Verification On-Line Tool function added to AFP.

## C. Creating a Verification Body (VB) Account in Verification On-Line Tool

CARB will send accredited VBs the "Registration Form for Account Administrators." After an accredited VB completes the form designating primary and secondary account representatives, CARB will register the VB in the Verification On-Line Tool and create the two user accounts. Both VB account representatives must be verifiers accredited by CARB to lead LCFS verification services. Only two account representatives will have access in the system.

If the VB has additional verification team leaders, the primary or secondary account representative must perform steps I, J, and K described below on behalf of the verification team leader.

## D. Logging into the System

- 1. Once CARB creates your VB account, the two account representatives will each receive two emails. The first email is an invitation containing the username and link to Verification On-Line Tool. The second email contains a temporary password. When you first log in, the system will prompt you to change your password and select security questions. You cannot change your username.
- 2. To log in, click the link provided in your invite email, which will lead to the LCFS Alternative Fuels Portal (AFP) webpage. See Figure 1.

| C.Gov                           | CALIFORNIA<br>AIR RESOURCES BOARD                                                                                                    | NEW UAT SERVER                                                                                                    | Version: V3.3020<br>Contact ARB                                |
|---------------------------------|----------------------------------------------------------------------------------------------------|----------------------------------------------------------------------------------------------------|----------------------------------------------------------------|
| LOW CARB<br>Reducing the Carbon | ON FUEL STANDARD                                                                                                    | LRT-CBTS & AFF<br>Username:<br>Password:                                                                                                    |                                                                |
| Low Carbon Fuel Stand           | ard Reporting Tool and Credit Bank & Trans<br>Click the "LRT-CBTS Account" if you are the de<br>Quarterly and Annual Reporting and have not re<br>CARB you will be able to login and assign roles<br>are able to submit LCFS reports. If you are an e<br>need of a user account, please contact the adm<br>to: LRTAdmin@arb.ca.gov | signated administrator or primary contact per<br>egistered your organization. Upon account ap<br>to other users. Only users assigned "Signato<br>mployee of a registered organization and yo | rson for LCFS<br>pproval by<br>ory Authority"<br>u are only in |
| CBTS Broker Account             | Click the "CBTS Broker Account" if you need an<br>registered as a "Broker" in the system upon acc<br>will be added to the list of registered brokers. Lu<br>the list of registered brokers. Address questions                                                                                                    | ount approval by CARB and will be notified b<br>CFS Regulated Entities will be able to select                                                                                                | oy email. You                                                  |
| Alternative Fuels Portal        | (AFP)<br>Click the "AFP Account" button if you are the de<br>company/facility (biodiesel, ethanol, renewable of<br>This portal is for registering production facilities                                                                                                    | diesel, biomethane, hydrogen) and want to a                                                                                                    | access the AFP.                                                |

Figure 1. LCFS data management system landing page

3. Log in with your username and password. Your account must be active to log in to Verification On-Line Tool. If you forget your password, click "Reset Password" and follow the instructions. If you are a first time user, you need to create a new

password, establish your security questions, and accept the use agreement (see the following steps).

- 4. Create a new password. Your password must be consistent with the password guidelines. A pop-up window will confirm the password change.
- 5. Establish your security questions. Your answers are <u>case-sensitive</u>. A confirmation pop-op window will appear.
- 6. Agree to the LCFS System Use Agreement by checking two boxes and providing your digital signature. See Figure 2.

| LCFS System Use Agreement                                                                                                    |
|----------------------------------------------------------------------------------------------------|
| Towns of the                                                                                                    |
| Terms of Use                                                                                                    |
| ACCEPTANCE OF TERMS The services that the California Air Resources Board ("CARB") provides to you are subject to the following Terms of Use ("TOU"). CARB reserves the right to update the TOU at any time without notice to you. The most current version of the TOU will be provided to you upon your request or when you login to the system.                                                                                                    |
| DESCRIPTION OF SERVICES                                                                                                    |
| Through its network of web and network applications, CARB provides you with access to a variety of resources, (collectively "Services"). The Services, including any updates, enhancements or new features, are subject to the TOU.                                                                                                    |
| I understand and agree to the terms of use for this system 🔲                                                                                                    |
| Certification of Signatory Authority with Electronic Signature                                                                                                    |
| By 'Electronically Signing' as part of LCFS Verification On-Line Tool, you are confirming that you, the user signed in and identified by the<br>name above, understand that an electronic signature is taking place and you intend to be bound by and authenticate this electronic record<br>and attest to the statements contained within, and that you understand that submitting another individual or company's electronic<br>signature or attesting to false statements in an electronic record is a false statement that is punishable under the California Penal Code<br>and may constitute other crimes such as perjury, theft, attempted theft, criminal mischief, forgery, criminal impersonation, scheme to<br>defraud or criminal use of a computer; or other criminal offenses under state, municipal, or federal law. |
| L certify that information supplied herein is correct and that I have the authority by the company above to electronically sign this document.                                                                                                    |
| Please type: "First Name Middle Initial Last Name"                                                                                                    |
| Example : John M Doe                                                                                                    |
| By typing in my name I certify the above with my digital signature : Electronically Sign                                                                                                    |
|                                                                                                    |
| LCFS RT Home   Terms of Use   Visit ARB LCFS Page   Back to Top                                                                                                    |

Figure 2. Accepting the LCFS system use agreement

7. After accepting the use agreement, the system will direct you to your verification homepage. See Figure 3. *Twenty minutes of inactivity may cause your session to expire.* 

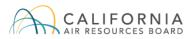

Version: V3.3020

Home Verification Body Profile User Profile Verify Applications

NEW UAT SERVER

Contact Us Sign out

Welcome: Linda Walker for VB 1 VB ADMIN

# LCFS VERIFICATION ON-LINE TOOL

This is the LCFS Verification On-Line Tool to support LCFS verification services. The data uploaded to and contained within this system are regarded by CARB as business confidential pursuant to California law.

#### Important Note to LCFS Verification Administrators

The LCFS Verification On-Line Tool is for use by verification bodies (VB) to perform LCFS verification services pursuant to the LCFS Regulation. VBs accredited by CARB and registered in the system may be selected by responsible entities to use this tool to view reports submitted to CARB and subject to verification, to require modifications, and to submit verification statements.

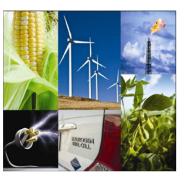

LCFS Verification On-Line Tool Reference Documents

- LCFS Verification On-Line Tool User Guide
- LCFS Verification On-Line Tool Registration Form

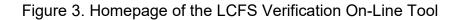

### E. Homepage Navigation

1. Your account displays four tabs. The color *blue* indicates your active tab. Table 1 describes each tab.

| Tab                       | Functions                                                                                                    |
|---------------------------|----------------------------------------------------------------------------------------------------|
| Home                      | -Displays current user and company<br>-Download user guide<br>-Download registration form to change admin                                                                                                    |
| Verification Body Profile | -Displays VB profile and organization details<br>-Displays primary and secondary admin details<br>-Upload registration form to update account admin                                                                                                    |
| User Profile              | -Update primary and secondary admin details<br>-Change your password and security questions<br>-Send temporary passwords to other user                                                                                                    |
| Verify Applications       | <ul> <li>-View current contracted facilities</li> <li>-Review applications in progress</li> <li>-Review completed applications</li> <li>-Download application documents</li> <li>-Validate fuel pathway applications</li> <li>-Send applications back to applicants for revisions</li> <li>-Submit validation/verification statements to CARB</li> </ul> |

Table 1. Description of the homepage tabs of the LCFS Verification On-Line Tool

# F. Updating VB Profile

1. Click the "Verification Body Profile" tab at the top of the homepage. In "Organization Details" you may update your VB's address, and place and date of incorporation. See Figure 4.

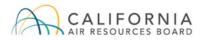

Version: V3.3020

**NEW UAT SERVER** 

Contact Us Sign out

Home Verification Body Profile User Profile Verify Applications

| Welcome: Linda Walker for VB 1 VB AI |
|--------------------------------------|
|--------------------------------------|

| VERIFICATION BO           | DDY PROFILE                             |                                                             |
|---------------------------|-----------------------------------------|-------------------------------------------------------------|
|                           |                                         |                                                             |
| ORGANIZATION DET          | AILS                                    |                                                             |
| Acct. Reg. Form/Letter: * | 2020 Registration Form_ToQZAsocLGVi.pdf | Browse                                                      |
| Organization Name: *      | VB 1                                    | FEIN: * 10-0000334 (Federal Employer Identification Number) |
| EO Number: *              | L-12-345                                |                                                             |
| Address Line 1: *         | 1001   St                               | Address Line 2:                                             |
| City: *                   | Sacramento                              | Country: * UNITED STATES                                    |
| State or Province: *      | California                              | Zip or Postal Code: * 95814                                 |
| Date of Incorporation: *  | 01/01/2000 🕮 F                          | Place of Incorporation: * Sacramento                        |
|                           |                                         |                                                             |
| PRIMARY REPRESEN          | TATIVE/ADMINISTRATOR DETAILS            |                                                             |
| First Name: *             | Linda                                   | Middle Initial:                                             |
| Last Name: *              | Walker                                  |                                                             |
| Title: *                  | CEO                                     | Relationship to the Employee                                |
| Business Phone: *         | 123-456-7890                            |                                                             |
| Mobile Phone:             |                                         |                                                             |
| Email: *                  | name@vb.com                             |                                                             |
| User Name: *              | Linda.Walker                            |                                                             |
| SECONDARY REPRES          | SENTATIVE/ADMINISTRATOR DETAIL          | LS                                                          |
| First Name: *             | John                                    | Middle Initial:                                             |
| Last Name: *              | Stevens                                 |                                                             |
| Title: *                  | Director                                | Relationship to the<br>Organization: * Employee             |
| Business Phone: *         | 012-345-6789                            | organization.                                               |
| Mobile Phone:             |                                         |                                                             |
| Email: *                  | name@vb.com                             |                                                             |
| User Name: *              | John.Stevens                            |                                                             |
|                           |                                         |                                                             |
| * REQUIRED                |                                         |                                                             |
|                           | _                                       |                                                             |
|                           | s                                       | Submit Update                                               |
|                           |                                         |                                                             |
|                           | LCFS RT Home Term                       | s of Use Visit ARB LCFS Page Back to Top                    |

Figure 4. Verification Body profile screen

- 2. To save changes to your VB profile, click "Submit Update" at the bottom of the page (see Figure 4). System will notify CARB of these changes.
- 3. Under "Organization Details" are your two account administrators the primary and secondary representatives. You cannot modify representatives directly on

this screen. Instead, each user can edit his or her own details on the "User Profile" tab, described in the next section. The User Name cannot be edited.

- If you need to change account administrators, you must upload a new registration form. See Section H, "Change in VB Admin and Registration Form," in this user guide.
- G. Updating User Profile
- 1. Select the "User Profile" tab. On this screen, you may update your user contact information, password, and security questions. See Figure 5. To save changes to your contact information, click "Submit Update." The system will update your user information on both the "User Profile" and "Verification Body Profile" tabs.

| lome Verificati                       |                                                                        | LIFOR<br>RESOURCES                        |                      | ons                                       | NEW UAT SEF                                 | RVER                   | Contac                                 | ion: V3.302<br><u>ct Us</u> <u>Sign o</u> |
|---------------------------------------|------------------------------------------------------------------------|-------------------------------------------|----------------------|-------------------------------------------|---------------------------------------------|------------------------|----------------------------------------|-------------------------------------------|
|                                       |                                                                        |                                           |                      |                                           |                                             | Welcome: Lir           | nda Walker for VB                      | 1 VB ADMIN                                |
| lanage Usei                           | r Profile                                                              |                                           |                      |                                           |                                             |                        |                                        |                                           |
| Jser Details                          |                                                                        |                                           |                      |                                           |                                             |                        |                                        |                                           |
| First M                               | Name: * Lin                                                            | da                                        |                      |                                           | Middle Initial:                             |                        |                                        |                                           |
| Last 1                                | Name: * Wa                                                             | alker                                     |                      |                                           |                                             |                        |                                        |                                           |
|                                       | Title: * CEO                                                           | )                                         |                      |                                           | Relationship to the<br>Organization: * Empl | oyee                   |                                        |                                           |
| Business P                            | hone: 12                                                               | 3-456-7890                                |                      |                                           |                                             |                        |                                        |                                           |
|                                       | Email: * nai                                                           | me@vb.com                                 |                      |                                           | Confirm Email: * nam                        |                        |                                        |                                           |
| Jser Name An                          | Name: * Line                                                           | da.Walker                                 |                      |                                           |                                             |                        |                                        |                                           |
|                                       | sword: * <u>Char</u><br>Not<br>cha                                     |                                           | st be between 10 and | 16 alphanumeric characters.               | Include at least one upper and I            | ower case letter and o | one numeric and one of                 | these special                             |
| Pass<br>Security Ques                 | sword: * <u>Char</u><br>Noti<br>cha                                    | e: Password length mu                     |                      | 16 alphanumeric characters.               | Include at least one upper and I            | ower case letter and o | one numeric and one of                 | f these special                           |
| Pass<br>Security Ques                 | sword: * <u>Char</u><br>Noti<br>cha                                    | e: Password length mu<br>racters @\$!%*?& |                      | 6 alphanumeric characters.<br>Submit Upda |                                             | ower case letter and c | one numeric and one of                 | these special                             |
| Pass<br>Security Ques<br>Security Que | sword: * <u>Char</u><br>Noti<br>cha                                    | e: Password length mu<br>racters @\$!%*?& |                      |                                           |                                             | User Active            | one numeric and one of<br>User Details | these special Password                    |
| Pass<br>Security Ques<br>Security Que | sword: * <u>Char</u><br>Not<br>char<br>stions<br>estion: * <u>Char</u> | e: Password length mu<br>racters @\$1%*?& | ons<br>Username      | Submit Upda                               | nte                                         |                        |                                        |                                           |

Figure 5. Editing the details of the user profile

2. The "User Profile" tab also displays other user details and the ability to send a user a temporary password. See Figure 5.

**See Details** – Clicking this link will display contact details for users other than yourself.

**Temp** – Clicking this link will send a temporary password to a user. Use this feature if the account holder is unable to reset the password on his or her own.

- H. Change in VB Admin and Registration Form
- 1. To change your VB's account representatives (admin), you must fill out a new registration form provided on the homepage. Once completed, you will upload this document to the "Verification Body Profile" tab.
- 2. First, click the "Home" tab. This will direct you to the homepage of the LCFS Verification On-Line Tool. See Figure 3.
- Scroll down to the On-Line Tool Reference Documents section. Click "LCFS Verification On-Line Tool Registration Form." The downloadable form will open in a new window. See Figure 6. Download and complete the registration form. Both primary and secondary representatives are required, pursuant to section

95483.2(c)(2)(B) of the LCFS Regulation. The VB account representatives must be verifiers accredited by CARB to lead LCFS verification services.

|                                                                                                    |                                                                                                    |                                                                                                    | ACC                                                                                                    | OUNT REGIS                                                                                                    | STRATIO                                                                                                    | NFORM                                                                                                    | N                                                                                                    |                                                                                                    |
|----------------------------------------------------------------------------------------------------|----------------------------------------------------------------------------------------------------|----------------------------------------------------------------------------------------------------|----------------------------------------------------------------------------------------------------|----------------------------------------------------------------------------------------------------|----------------------------------------------------------------------------------------------------|----------------------------------------------------------------------------------------------------|----------------------------------------------------------------------------------------------------|----------------------------------------------------------------------------------------------------|
| proces<br>person<br>admin<br>organ<br>to sec                                                                                                    | ss. This form mus<br>n with the authori<br>iistrators must sig<br>ization/company l                                                                                                    | t be signed and o<br>ty to legally bind to<br>and date this for<br>etterhead indicat<br>. Please upload                                                                                                    | dated by th<br>the organiz<br>orm. In add<br>ting your el<br>this form to                                                                                                    | e business o<br>ation/compa<br>dition to comp<br>ligibility to pa<br>ogether with t                                                                                                    | wner, a m<br>ny. Both p<br>pleting the<br>rticipate i                                                                                        | nanaging<br>primary<br>e form, y<br>n LCFS                                                                                                    | g partner, or a<br>and seconda<br>you must uplo<br>Verification (                                                                                                    | support LRT/AFP verification<br>a corporate officer or another<br>ry account representatives/<br>sad a cover letter on<br>as a Verification Body) pursuant<br>as part of your LCFS |
| As                                                                                                    | CEO                                                                                                    |                                                                                                    | with a                                                                                                    | authority to le                                                                                                    | gally bind                                                                                                    | VB                                                                                                    | 1                                                                                                    |                                                                                                    |
|                                                                                                    | (Title)                                                                                                    |                                                                                                    |                                                                                                    |                                                                                                    |                                                                                                    |                                                                                                    | (Organizatio                                                                                                    | n/Company)                                                                                                    |
| Feder                                                                                                    | al Employer Iden                                                                                                    | tification Number                                                                                                    | (FEIN): <u>1</u>                                                                                                    | 0-0000334                                                                                                    | ŀ                                                                                                    | Linda V<br>(Type N                                                                                                    | Walker                                                                                                    | , am designating the follow                                                                                                    |
| individ                                                                                                    | duals as account r                                                                                                    | epresentatives/a                                                                                                    | dministrato                                                                                                    | rs:                                                                                                    |                                                                                                    | (T)pe II                                                                                                    | amey                                                                                                    |                                                                                                    |
| PRIM                                                                                                    | ARY ACCOUNT                                                                                                    | REPRESENTAT                                                                                                    |                                                                                                    | ISTRATOR                                                                                                    |                                                                                                    |                                                                                                    |                                                                                                    |                                                                                                    |
| _                                                                                                    |                                                                                                    |                                                                                                    |                                                                                                    | . Linds                                                                                                    | a Walker                                                                                                    |                                                                                                    |                                                                                                    |                                                                                                    |
| ine P                                                                                                    | rimary Account R                                                                                                    | epresentative/Ad                                                                                                    | aministrato                                                                                                    | Type N                                                                                                    |                                                                                                    |                                                                                                    |                                                                                                    |                                                                                                    |
|                                                                                                    | CEO                                                                                                    |                                                                                                    |                                                                                                    | Owne                                                                                                    | er/Employee                                                                                                    |                                                                                                    |                                                                                                    |                                                                                                    |
| (                                                                                                    | Title)                                                                                                    |                                                                                                    |                                                                                                    | (Relation                                                                                                    | ship to th                                                                                                    | ie Organ                                                                                                    | lization)                                                                                                    |                                                                                                    |
| perso                                                                                                    | nsibilities contain<br>ns and that each<br>y any order or dea                                                                                                    | such person shal                                                                                                    | ode of Reg<br>Il be fully be                                                                                                    | ulations, title<br>ound by my re                                                                                                    | epresenta                                                                                                    | ations, a                                                                                                    | ctions, inactio                                                                                                    | ons, or submissions                                                                                                    |
| persoi<br>and b<br>Signa<br>Print N                                                                                                    | ns and that each<br>y any order or dec<br>ture (Ink Only)                                                                                                    | ed in California C<br>such person shal<br>cision issued to m<br>A jun Multer                                                                                                    | iode of Reg<br>ll be fully be<br>ne by the E                                                                                                    | ulations, title<br>ound by my n<br>ixecutive Offic                                                                                                    | eprésenta<br>cer or a co                                                                                                    | ations, a<br>ourt rega                                                                                                    | ctions, inactio                                                                                                    | ons, or submissions                                                                                                    |
| person<br>and by<br>Signa<br>Print I<br>SECO                                                                                                    | ns and that each<br>y any order or dec<br>ture (Ink Only)<br>NameLinds                                                                                                    | ed in California C<br>such person shal<br>ision issued to m<br>Limho<br>Walker<br>NT REPRESENT                                                                                                    | inde of Reg<br>II be fully bo<br>ne by the E<br>Judda<br>TATIVE/AL                                                                                                    | pulations, title<br>pund by my n<br>xecutive Office<br>MINISTRAT                                                                                                    | eprésenta<br>cer or a co                                                                                                    | ations, a<br>ourt rega<br>Date <u>0</u>                                                                                                    | ctions, inactio<br>arding the acc                                                                                                    | ons, or submissions                                                                                                    |
| persol<br>and by<br>Signa<br>Print I<br>SECC<br>The S                                                                                                    | ns and that each<br>y any order or dec<br>ture (Ink Only)<br>NameLinds<br>ONDARY ACCOU                                                                                                    | ed in California C<br>such person shal<br>ision issued to m<br>Limho<br>Walker<br>NT REPRESENT                                                                                                    | inde of Reg<br>II be fully bo<br>ne by the E<br>Judda<br>TATIVE/AL                                                                                                    | pulations, title<br>pund by my n<br>ixecutive Offic                                                                                                    | OR<br>In Steven:<br>Iame)                                                                                                    | ations, a<br>ourt rega<br>Date <u>0</u>                                                                                                    | ctions, inactio<br>arding the acc                                                                                                    | ons, or submissions                                                                                                    |
| person<br>and by<br>Signa<br>Print I<br>SECC<br>The S                                                                                                    | ns and that each<br>y any order or dec<br>ture (Ink Only)<br>NameLinds                                                                                                    | ed in California C<br>such person shal<br>ision issued to m<br>Limho<br>Walker<br>NT REPRESENT                                                                                                    | inde of Reg<br>II be fully bo<br>ne by the E<br>Judda<br>TATIVE/AL                                                                                                    | pulations, title<br>pund by my n<br>ixecutive Offic                                                                                                    | or or a co<br>OR<br>In Steven:<br>Iame)<br>Employee                                                                                          | ations, ai<br>ourt rega<br>Date 0<br>s                                                                                                    | ctions, inactic<br>arding the acc<br>1/18/2020                                                                                                    | ons, or submissions                                                                                                    |
| person<br>and by<br>Signa<br>Print 1<br>SECC<br>The S<br>(1)<br>Account<br>represent<br>and by<br>Signa                                                           | ns and that each is<br>y any order or deci-<br>ture (Ink Only)<br>Name<br>Name<br>NDARY ACCOU<br>Gecondary Accourt<br>Director<br>Director<br>Tritle)<br>ant Representative<br>mia as follows: 1<br>sentative, as appli-<br>nation on behalf of<br>nsibilities containen<br>sibilities containen<br>sibilities contain | ed in California C<br>such person shal<br>cision issued to m<br>walker<br><b>NT REPRESENT</b><br>It Representative<br>e/Administrator A<br>was selected as to<br>icable, by an agre<br>f the verification b<br>ed in California C<br>such person shal                                                                                                    | Code of Reg<br>II be fully be<br>ne by the E<br>Duble<br>TATIVE/AL<br>Attestation<br>the primary<br>eement that<br>body. I hav<br>I be fully be<br>II be fully be                                                                                                    | pulations, title<br>pund by my n<br>ixecutive Offic<br>DMINISTRAT<br>ator is: Joh<br>(Type N<br>(Relations)<br>(Relations)<br>(Relations)<br>(certify under<br>v account rep<br>t is binding on<br>ve all the next<br>pulations, title<br>pound by my m | OR<br>in Steven:<br>lame)<br>Employee<br>ship to the<br>r penalty of<br>resentative<br>n all persues<br>ary au<br>17, secti                  | ations, a<br>ourt rega<br>Date 0<br>5<br>e Organi<br>of perjury<br>ve or the<br>ons who<br>thority to<br>ons 954<br>ations, a<br>ourt rega                                | ctions, inactions, ina                                                                                                    | aws of the State of<br>count.<br>aws of the State of<br>ccount<br>al right to submit<br>e duties and<br>behalf of such<br>ons, or submissions                                      |
| persol<br>and by<br>Signa<br>Print I<br>SECC<br>The S<br>(1)<br>(1)<br>(1)<br>(1)<br>(1)<br>(1)<br>(1)<br>(1)<br>(1)<br>(1)                                       | ns and that each is<br>y any order or deci-<br>ture (Ink Only)<br>Name<br>Name<br>NDARY ACCOU<br>Gecondary Accourt<br>Director<br>Director<br>Tritle)<br>ant Representative<br>mia as follows: 1<br>sentative, as appli-<br>nation on behalf of<br>nsibilities containen<br>sibilities containen<br>sibilities contain | ed in California C<br>such person shall<br>ision issued to m<br>wave of the control of the<br>a Walker<br><b>NT REPRESENT</b><br>It Representative<br>(Administrator A<br>was selected as I<br>isable, by an agre<br>f the verification b<br>ed in California C<br>such person shall<br>ision issued to m<br>Marcha<br>Stevens                                | Attestation<br>Attestation<br>Attestation<br>body. I hav<br>ode of Reg<br>II be fully bo<br>ne by the E<br>II be fully bo<br>ne by the E                                                                                                    | pulations, title<br>pund by my n<br>ixecutive Offic<br>DMINISTRAT<br>ator is: Joh<br>(Type N<br>(Relations)<br>(Relations)<br>(Relations)<br>(certify under<br>v account rep<br>t is binding on<br>ve all the next<br>pulations, title<br>pound by my m | OR<br>in Steven:<br>lame)<br>Employee<br>ship to the<br>r penalty of<br>resentative<br>n all persues<br>ary au<br>17, secti                  | ations, a<br>ourt rega<br>Date 0<br>5<br>e Organi<br>of perjury<br>ve or the<br>ons who<br>thority to<br>ons 954<br>ations, a<br>ourt rega                                | ctions, inactions, inactions<br>arding the account<br>(1/18/2020)<br>(ization)<br>(ization)<br>(izati | aws of the State of<br>count.<br>aws of the State of<br>ccount<br>al right to submit<br>e duties and<br>behalf of such<br>ons, or submissions                                      |
| person<br>and by<br>Signa<br>Print I<br>SECC<br>The S<br>(1)<br>Account<br>Califo<br>represent<br>and by<br>Signa<br>Print I<br>OWNI                              | ns and that each is<br>y any order or deci-<br>ture (Ink Only)                                                                                                    | ed in California C<br>such person shal<br>cision issued to m<br>walker<br><b>NT REPRESENT</b><br>it Representative<br>e/Administrator A<br>was selected as l<br>icable, by an agre<br>t the verification t<br>cable, by an agre<br>t the verification t<br>casuch person shal<br>cision issued to m<br>M<br>M<br>Stevens                                      | Attestation<br>the primary<br>eement that<br>body. I hav<br>old be fully built<br>Attestation<br>the primary<br>eader of Regulation<br>in be the primary<br>and the primary<br>eader of Regulation<br>in the primary<br>and the primary<br>and the primary and the primary<br>and the primary and the primary<br>and the primary and the primary<br>and the primary and the primary and the pr                                                                                                    | pulations, title<br>pund by my n<br>ixecutive Offic<br>DMINISTRAT<br>ator is: Joh<br>(Type N<br>(Relations)<br>(Relations)<br>(Relations)<br>(certify under<br>v account rep<br>t is binding on<br>ve all the next<br>pulations, title<br>pound by my m | OR<br>in Steven:<br>lame)<br>Employee<br>ship to the<br>r penalty of<br>resentative<br>n all persues<br>ary au<br>17, secti                  | ations, a<br>ourt rega<br>Date 0<br>5<br>e Organi<br>of perjury<br>ve or the<br>ons who<br>thority to<br>ons 954<br>ations, a<br>ourt rega                                | ctions, inactions, inactions<br>arding the account<br>(1/18/2020)<br>(ization)<br>(ization)<br>(izati | aws of the State of<br>count.<br>aws of the State of<br>ccount<br>al right to submit<br>e duties and<br>behalf of such<br>ons, or submissions                                      |
| person<br>and by<br>Signa<br>Print I<br>SECCO<br>The S<br>(1)<br>Account<br>Califo<br>represon<br>and by<br>Signa<br>Print I<br>OWNI<br>Signa                     | ns and that each is y any order or decing any order or decing ture (Ink Only)                                                                                                    | ed in California C<br>such person shal<br>ision issued to m<br>walker<br>NT REPRESENT<br>it Representative<br>e/Administrator A<br>was selected as to<br>icable, by an agre<br>f the verification b<br>ed in California C<br>such person shal<br>ision issued to m<br>Stevens<br>PARTNER/ OFFI<br>Managing Partne                                             | Attestation<br>the primary<br>eement that<br>body. I hav<br>old be fully built<br>Attestation<br>the primary<br>eader of Regulation<br>in be the primary<br>and the primary<br>and the primary and the primary<br>and the primary and the primary<br>and the primary and the primary and the primary<br>and the primary and the primary and the prima                                                                                                    | pulations, title<br>pund by my n<br>ixecutive Offic<br>DMINISTRAT<br>ator is: Joh<br>(Type N<br>(Relations)<br>(Relations)<br>(Relations)<br>(certify under<br>v account rep<br>t is binding on<br>ve all the next<br>pulations, title<br>pound by my m | OR<br>in Steven:<br>lame)<br>Employee<br>ship to the<br>r penalty of<br>resentativ<br>n all person<br>assary au<br>17, sectil<br>person a co | ations, a<br>ourt rega<br>Date 0<br>5<br>e Organi<br>of perjun<br>ve or the<br>ons who<br>thority to<br>ons 954<br>stions, a<br>ourt rega<br>Date 0                       | ctions, inactions, inactions<br>arding the account<br>(1/18/2020)<br>(ization)<br>(ization)<br>(izati | aws of the State of<br>count.<br>aws of the State of<br>ccount<br>al right to submit<br>e duties and<br>behalf of such<br>ons, or submissions                                      |
| person<br>and by<br>Signa<br>Print I<br>SECC<br>The S<br>(1)<br>Account<br>Califor<br>response<br>person<br>and by<br>Signa<br>Print I<br>Signa<br>Signa<br>Signa | ns and that each is y any order or deciver (Ink Only)                                                                                                    | ed in California C<br>such person shal<br>ision issued to m<br>walker<br><b>NT REPRESENT</b><br>it Representative<br>e/Administrator A<br>was selected as to<br>icable, by an agre<br>f the verification b<br>ed in California C<br>such person shal<br>ision issued to m<br><u>Jun</u><br>Stevens<br><b>PARTNER/ OFFI</b><br><b>Ianaging Partne</b><br>Jun M | Attestation<br>Attestation<br>the primary<br>eement that<br>body. I hav<br>add of Reg<br>I be fully bo<br>ne by the E<br>I cere<br>I cere<br>I cer | DMINISTRAT<br>ator is: Joh<br>(Type N<br>(Relations<br>I certify under<br>v account rep<br>t is binding or<br>ve all the neod<br>pulations, title<br>bound by my re<br>xecutive Office<br>                                                              | OR<br>in Steven:<br>lame)<br>Employee<br>rpenalty of<br>resentation<br>nall perso<br>essary au<br>17, sectil<br>operoentation<br>cer or a co | ations, a<br>ourt rega<br>Date 0<br>s<br>e Organi<br>of perjurve<br>or the<br>ons who<br>othority to<br>ons who<br>thority to<br>ons who<br>ourt rega<br>Date 0<br>Date 1 | ctions, inactions, inactions, inactions, inactionation (1) (1) (1) (1) (1) (1) (1) (1) (1) (1)                                                                                                    | aws of the State of<br>count.                                                                                                    |

Figure 6. LCFS verification account registration form

- To upload your completed form, select the "Verification Body Profile" tab. Under "Organization Details," click "Browse" to upload your registration form. See Figure 4.
- 5. Click "Submit Update." A confirmation pop-up will appear (see Figure 7). The system will notify CARB of your changes, and CARB will update your account as needed.

| Message |                                       |  |
|---------|---------------------------------------|--|
|         | Verification profile has been updated |  |
|         | Ok                                    |  |

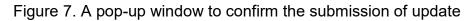

- If you upload an incorrect registration document and need to replace it, click "Browse" to find and upload another file, and contact CARB at <u>lcfsverify@arb.ca.gov</u> to remove the incorrect file. The system will not allow you to remove the document on your own.
- I. Reviewing and Downloading Fuel Pathway Applications
- Note that fuel pathway validation services may begin (1) after the fuel pathway applicant has selected its accredited verification body in the AFP and then submitted its application to CARB via the AFP and (2) when the verification body meets the requirements in section 95501(a) regarding timing and CARB approvals of Conflict of Interest and Notice of Verification Services. The Conflict of Interest, Notice of Verification Services, and Verification Statement forms will be available on the LCFS verification webpage.

Select the "Verify Applications" tab to see the list of associated "facilities." The fuel production facility will be visible in your "Facility" drop-down menu once the applicant has selected your VB to verify an application and then submitted the

application to CARB via the AFP. See Figure 8. Use the drop-down to select your desired facility, and then click the "Verify Applications" button.

Terminology in "Verify Applications" Sheet — Figures 8 and 9:

"Facility" means a "fuel production facility." "Fuel production facility" is a defined term in section 95481 of the LCFS Regulation.

"Application" contains the Tier 1 or Tier 2 Calculator and supplemental documents as required. An "application" is associated with a "fuel production facility" and may include more than one fuel pathway. For example, an ethanol fuel production facility would include in its application the fuel pathways specific to starch ethanol and to fiber ethanol. A "fuel pathway applicant (company)" submits a separate application associated with each "fuel production facility." "Fuel pathway applicant" is a defined term in section 95481 of the LCFS Regulation.

| Home      | Verification Body Profile | User Profile               | Verify Applic      | ations              |                    |             |                      |              |                |         |
|-----------|---------------------------|----------------------------|--------------------|---------------------|--------------------|-------------|----------------------|--------------|----------------|---------|
|           |                           |                            |                    |                     |                    |             | Welcome:             | Linda Walker | for VB 1 VB    | ADMIN   |
|           |                           |                            |                    |                     |                    |             |                      |              |                |         |
| Verify    | Applications              |                            |                    |                     |                    |             |                      |              |                |         |
|           |                           |                            |                    |                     |                    | G           |                      |              |                |         |
|           | Facility                  | Select                     |                    |                     |                    | v v         | erify Applications   |              |                |         |
| Review    | in Progress List          |                            |                    |                     |                    |             |                      | _            |                |         |
| Арр       | No. Application Type      | No. of Joint<br>Applicants | No. of<br>Pathways | Application Status  |                    |             |                      | Provisional  | Documents      | Details |
|           |                           |                            |                    |                     |                    |             |                      |              |                |         |
| There a   | are no records to display |                            |                    |                     |                    |             |                      |              |                |         |
| Review    | Completed List            |                            |                    |                     |                    |             |                      |              |                |         |
| App No.   | Application Type          |                            | No.                | of Joint Applicants | No. of<br>Pathways | Provisional | Verification Outcome |              | Completed Date | e       |
|           |                           |                            |                    |                     |                    |             |                      |              |                |         |
| There are | no records to display     |                            |                    |                     |                    |             |                      |              |                | _       |

Figure 8. Information included in the "Verify Applications" tab

2. There are two tables: "Review in Progress List" and "Review Completed List." See Figure 9. The table "Review in Progress List" shows applications that are ready for verification or in progress. When applicable, applications verified in the past for this fuel production facility will display under the "Review Completed List." In this case, facility "a" has one Tier 1 pathway application ready for verification. You can filter your results by entering text in the column boxes and pressing "Enter" on your keyboard. Partial text such as "pos" will also retrieve results.

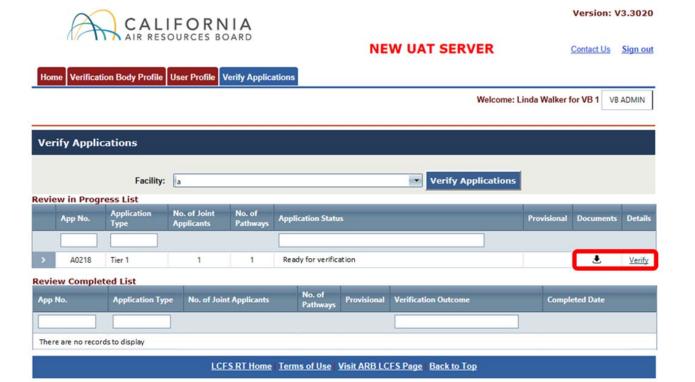

Figure 9. Review in Progress List and Review Completed List of pathway applications

- 3. **To download the zipped file.** On the "Verify Applications" page, click the download icon to create a zipped folder for that application. See Figure 9. By default, the system names the zipped folder after the application number. In this case, the application number is "A0218." Extract these files to access application documents, including the applicant's Attestation Letter, Tier 1 or Tier 2 Calculator, and other supporting documents.
- 4. To view and download content individually. You have two options to view and download individual application documents. On the "Verify Applications" page, click "Verify." See Figure 9. The system will direct you to the LCFS Pathway Application screen, with details such as joint applicant and feedstock information. See Figure 10. The "Fuel Producer" and "Company ID" refers to the fuel pathway applicant. As noted above, a fuel pathway applicant (company) may have more than one application. Each application is associated with a fuel production facility. You can also see what documents the application includes. Click the download icon to retrieve individual documents.

As a second option, you may also view and download individual files by clicking the down arrow next to your pathway on the "Verify Applications" page. See Figure 11.

| Fuel Prod                                                                                                    | lucer: 1 (ARB Test)                                                                                                    |                  |                |           | Facility Name: a               |             |                |                      |         |  |
|----------------------------------------------------------------------------------------------------|----------------------------------------------------------------------------------------------------|------------------|----------------|-----------|--------------------------------|-------------|----------------|----------------------|---------|--|
| Company                                                                                                    |                                                                                                    |                  |                |           | Facility ID: 12345             |             |                |                      |         |  |
| ier 1 Pa                                                                                                    | athway                                                                                                    |                  |                |           |                                |             | Ар             | plication            | # A02   |  |
| This a<br>nere to sort<br>This i                                                                                                    | application contains joint app<br>application contains multiple<br>is a provisional application.<br>plication contains multiple pa | pathways         | nway will be p | rovisiona | D.                             |             |                |                      |         |  |
| (If application contains multiple pathways, each pathway will be provision Joint Applicant Company Joint Applicant Company Name Facility ID ID ID ID ID ID ID ID ID ID ID ID ID |                                                                                                    |                  |                |           | pplicant Facility Name         |             | Joint Applican | Joint Applicant Role |         |  |
| 3337                                                                                                    | Abengoa Bioenergy of Ind                                                                                                    | diana            | 70199          | Abengo    | oa Bioenergy of Indiana        | [NA]        |                |                      |         |  |
| Pathway<br>Number                                                                                                    | Fuel Type                                                                                                    | FeedStock        |                | _         | Applied Pathway Description Ap |             |                |                      |         |  |
| A020301                                                                                                    | Biodiesel                                                                                                    | Canola Oil       |                |           | [NA] 2                         |             |                |                      | 25.00   |  |
| Document                                                                                                    | t Type                                                                                                    |                  | _              | -         | Document Name                  | Description | Date           | Download             | d Delet |  |
| Supporting                                                                                                    | Document                                                                                                    |                  |                |           | Supporting Document.pdf        |             | 12/13/2019     |                      |         |  |
|                                                                                                    | alculator (Simplified CI Calcu                                                                                                    | lators OR CA-GRE | ET 3.0)        |           | tier1-sfe-calculator.xlsm      |             | 12/13/2019     |                      |         |  |
| Attestation                                                                                                    | Letter                                                                                                    |                  |                |           | AFP Attestation Letter.pdf     |             | 12/13/2019     | ÷                    |         |  |
| ARB Com                                                                                                    | Ready for verif                                                                                                    | ication.         |                |           |                                |             |                | -                    |         |  |

Figure 10. The LCFS Pathway Application screen

|                                   | Facilit                            | y: a                       |                            |         | Verif                         | y Application | IS                                                                   |              |                 |
|-----------------------------------|------------------------------------|----------------------------|----------------------------|---------|-------------------------------|---------------|----------------------------------------------------------------------|--------------|-----------------|
| w in Pro<br>App No.               | gress List<br>Application<br>Type  | No. of Joint<br>Applicants | No. of<br>Pathways         | Ар      | plication Status              |               | Provisional                                                          | Documents    | Deta            |
| A0218                             | Tier 1                             | 1                          | 1                          | Rev     | isions Requested              |               |                                                                      | ٤            | Veri            |
| Joint<br>Applicar<br>Compan<br>ID |                                    | t Company Name             | Join<br>App<br>Facil<br>ID | licant  | Joint Applicant Facility Name |               | Joint Applicant I                                                    | Role         |                 |
| 5049                              | Absolute Energ                     | y, LLC                     | 7014                       | 4       | Absolute Energy, LLC          |               | Joint applicant.                                                     |              |                 |
| Pathway<br>No.                    | Fuel Type                          | FeedStock                  | Арр                        | lied Pa | thway Description             |               | Applied Cl<br>(gCO2e/MJ)                                             |              | Certifie<br>FPC |
| A021801                           | Compressed<br>Natural Gas<br>(CNG) | Swine Manure               | [NA]                       |         |                               |               | Direct Emission<br>Land Use or Oth<br>Effect : 1<br>Total CI Value : | her Indirect |                 |
| Docume                            | nt Type                            |                            |                            |         | Document Name                 | Descripti     | on Dat                                                               | e Dow        | vnload          |
| Supporti                          | ng Document                        |                            |                            |         | Supporting Document.pdf       |               | 01/17/20<br>08:32:54                                                 |              | Ŧ               |
| Pathway                           | Calculator (Simplifie              | ed CI Calculators OR       | CA-GREET 3.                | 0)      | tier1-sfe-calculator.xlsm     |               | 01/17/20<br>08:33:03                                                 |              | ٤               |
| Attestati                         | on Letter                          |                            |                            |         | AFP Attestation Letter.pdf    |               | 01/17/2                                                              |              | ŧ               |

Figure 11. Downloading pathway contents from Review in Progress List

# J. Returning to Applicant for Revisions

- 1. To return an application to the applicant for revisions, go to the "Verify Applications" tab and select your facility of interest. Then click "Verify Applications." See Figure 8.
- 2. Click "Verify" to the right of the application. See Figure 9. The system will direct you to the LCFS Pathway Application screen.
- 3. To add files for the applicant to see with your return, click "+Add File" and a pop-up window will appear to upload your supporting documents. See Figure 12.
- 4. At the bottom of the LCFS Pathway Application screen, click "Return to Applicant." See Figure 12. After you return the application, these buttons will disappear until the applicant resubmits the application and the application status changes back to "Ready for Verification."

Home Verification Body Profile User Profile Verify Applications

Welcome: Linda Walker for VB 1 VB ADMIN

|                                                                                       |                                                                                                    |                                               |                        |          | Facility Name: a<br>Facility ID: 12345                                                                                                    |             |                                        |                    |                                  |
|---------------------------------------------------------------------------------------|----------------------------------------------------------------------------------------------------|-----------------------------------------------|------------------------|----------|----------------------------------------------------------------------------------------------------|-------------|----------------------------------------|--------------------|----------------------------------|
| er 1 Pa                                                                               | athway                                                                                                    |                                               |                        |          |                                                                                                    |             | Ар                                     | plication          | # A020                           |
| This a                                                                                | application contains joint appl<br>application contains multiple p<br>s a provisional application.<br>plication contains multiple pat                                                                                                    | pathways                                      | way will be pro        | ovisiona | D                                                                                                    |             |                                        |                    |                                  |
| loint<br>Applicant<br>Company<br>D                                                    | Joint<br>Applicant                                                                                                    |                                               | pplicant Facility Name |          | Joint Applicant                                                                                                    |             |                                        |                    |                                  |
| 3337                                                                                  | Abengoa Bioenergy of Indi                                                                                                    | of Indiana 70199 Abengoa Bioenergy of Indiana |                        |          |                                                                                                    | [NA]        |                                        |                    |                                  |
| Pathway                                                                               |                                                                                                    |                                               |                        |          |                                                                                                    |             |                                        |                    | Applied C                        |
| lumber                                                                                | Fuel Type                                                                                                    | FeedStock                                     |                        |          | Applied Pathway Description                                                                                                    |             |                                        |                    | (gCO2e/M                         |
| A020301                                                                               | Biodiesel                                                                                                    | FeedStock<br>Canola Oil                       |                        |          | Applied Pathway Description [NA]                                                                                                    |             |                                        | (                  | (gCO2e/M.<br>25.00               |
| 020301<br>Document                                                                    | Biodiesel<br>hts<br>/ Documents                                                                                                    |                                               |                        |          | [NA]                                                                                                    |             |                                        |                    | 25.00<br>+ Add F                 |
| 1020301<br>IDocumen<br>athway                                                         | Biodiesel tts / Documents Document Type                                                                                                    |                                               |                        |          | [NA]<br>Document Name                                                                                                    | Description | Date                                   | Download           | 25.00<br>+ Add F                 |
| 2/18/2019                                                                             | Biodiesel tts / Documents Document Type                                                                                                    | Canola Oil                                    |                        |          | [NA]                                                                                                    | Description | Date<br>12/18/2019                     |                    | 25.00<br>+ Add F                 |
| AUMBER<br>A020301<br>IDocument                                                        | Biodiesel Its                                                                                                    | Canola Oil                                    | _                      |          | [NA]<br>Document Name<br>2019 LCFS Verification Registration                                                                                           | Description | 1 1 1 1 1 1 1 1 1 1 1 1 1 1 1 1 1 1 1  | Download           | 25.00<br><u>+ Add F</u><br>Delet |
| 2/18/2019<br>12/18/2019<br>12/18/2019                                                 | Biodiesel tts                                                                                                    | Canola Oil                                    |                        |          | [NA]<br>Document Name<br>2019 LCFS Verification Registration<br>Form.pdf<br>2019 LCFS Verification Registration                                        | Description | 12/18/2019                             | Download<br>Č      | 25.00<br><u>+ Add F</u><br>Delet |
| 2/18/2019<br>1:11<br>2/18/2019<br>1:09<br>2/13/2019                                   | Biodiesel tts                                                                                                    | Canola Oil<br>ent                             | _                      | -GREET   | [NA]<br>Document Name<br>2019 LCFS Verification Registration<br>Form.pdf<br>2019 LCFS Verification Registration<br>Form.pdf                            | Description | 12/18/2019<br>12/18/2019               | Download<br>E      | 25.00<br><u>+ Add F</u><br>Delet |
| 2/18/2019<br>2/18/2019<br>1:11<br>2/18/2019<br>1:20<br>2/13/2019<br>3:31<br>2/13/2019 | Biodiesel Biodiesel Biodie | Canola Oil<br>ent                             | _                      | -GREET   | [NA]<br>Document Name<br>2019 LCFS Verification Registration<br>Form.pdf<br>2019 LCFS Verification Registration<br>Form.pdf<br>Supporting Document.pdf | Description | 12/18/2019<br>12/18/2019<br>12/13/2019 | Download<br>L<br>L | 25.00<br><u>+ Add F</u><br>Delet |

Figure 12. Returning application for revisions

5. A pop-up window will appear requiring comments for your return. See Figure 13. Indicate your revision request with a brief explanation, such as "Revisions requested. Nonconformance found. See issues log." Then click "Submit."

| Return Applicantion to | Applicant                                                  |
|------------------------|------------------------------------------------------------|
|                        |                                                            |
|                        | Revisions requested. Nonconformance found. See issues log. |
|                        |                                                            |
|                        |                                                            |
|                        |                                                            |
| Comments:              |                                                            |
|                        |                                                            |
|                        |                                                            |
|                        |                                                            |
|                        |                                                            |
| * REQUIRED             | 58 (Max:10000)                                             |
| negoneo                | Connect Cutowit                                            |
|                        | Cancel Submit                                              |
|                        |                                                            |

Figure 13. Return application to applicant with comments requesting revisions

6. A pop-up window will appear, confirming the system has returned the application to the applicant for revisions. Click "OK." See Figure 14.

| Pathway A | Application Submission Status    |
|-----------|----------------------------------|
| Ap        | oplication returned to Applicant |
|           | Ok                               |

Figure 14. A pop-up window to confirm the submission of revision requests

7. The system will take you back to the "Verify Applications" screen, and the application status will change from "Ready for Verification" to "Revisions Requested." See Figure 15.

| E        |                                               | IFORI                           | NIA                |                    |                    |              | Version: V3.3020 |                |  |
|----------|-----------------------------------------------|---------------------------------|--------------------|--------------------|--------------------|--------------|------------------|----------------|--|
| Home     | Verification Body Profile                     |                                 |                    | NEW UAT            | SERVER             |              | Contact Us       | <u>Sign ou</u> |  |
|          |                                               |                                 |                    |                    | Welcome: Li        | nda Walker f | or VB1 VB        | ADMIN          |  |
|          |                                               |                                 |                    |                    |                    |              |                  |                |  |
|          |                                               |                                 |                    |                    |                    |              |                  |                |  |
| Verify A | Applications                                  |                                 |                    |                    |                    |              |                  |                |  |
| Verify A | Applications<br>Facility:                     | a                               |                    | <b></b> v          | erify Applications |              |                  |                |  |
|          |                                               | a                               |                    | <u>v</u>           | erify Applications |              |                  |                |  |
|          | Facility:                                     | a<br>No. of Joint<br>Applicants | No. of<br>Pathways | Application Status | erify Applications | Provisional  | Documents        | Details        |  |
| eview in | Facility:<br>Progress List<br>No. Application | No. of Joint                    |                    |                    | erify Applications | Provisional  | Documents        | Details        |  |

Figure 15. Snapshot showing application status update to revisions requested

- 8. After returning the application to the applicant, you can still view and download your latest copy. *The system will remove your ability to submit a validation statement until the applicant corrects and resubmits the application. The application status will then change back to "Ready for Verification."*
- 9. System will notify you by email when the applicant resubmits its application, and verification steps in Verification On-Line Tool may proceed.

## K. Submitting a Verification Statement

- 1. To submit a validation/verification statement to CARB, go to the "Verify Applications" tab and select your facility of interest. Then click "Verify Applications." See Figure 8.
- 2. Click "Verify" to the right of the application. See Figure 9. The system will direct you to the LCFS Pathway Application screen.
- First, upload your validation or verification statement by clicking "+Add File." See Figure 12. Select "Verification Statement" as your document type. See Figure 16. Note that the verification team leader and the independent reviewer must sign the validation or verification statement provided on the CARB LCFS verification webpage.

| Upload Document                           | :                         |                               |             |          |        |  |  |  |  |
|-------------------------------------------|---------------------------|-------------------------------|-------------|----------|--------|--|--|--|--|
|                                           |                           |                               |             |          |        |  |  |  |  |
| File Name:*                               |                           |                               | Browse      |          |        |  |  |  |  |
| File or Document Type:*                   | Select                    |                               | -           |          |        |  |  |  |  |
|                                           | Select                    |                               |             |          |        |  |  |  |  |
|                                           | Verification Statement *  |                               |             |          |        |  |  |  |  |
| Remarks:                                  | VB Supporting Document    |                               |             |          |        |  |  |  |  |
|                                           |                           |                               |             | _        |        |  |  |  |  |
|                                           | (Max:500)                 |                               |             |          |        |  |  |  |  |
| * REQUIRED                                |                           |                               |             |          |        |  |  |  |  |
| Close Upload Document                     |                           |                               |             |          |        |  |  |  |  |
| Document Type                             |                           | File Name                     | Description | Download | Delete |  |  |  |  |
| Attestation Letter                        |                           | AFP Attestation<br>Letter.pdf |             | £        |        |  |  |  |  |
| Pathway Calculator (Simplif<br>GREET 3.0) | ied CI Calculators OR CA- | tier1-sfe-calculator.xlsm     |             | ٤        |        |  |  |  |  |
| Supporting Document                       |                           | Supporting<br>Document.pdf    |             | Ŧ        |        |  |  |  |  |
|                                           |                           |                               |             |          |        |  |  |  |  |

Figure 16. Adding files to Application

4. After attaching your statement, at the bottom of the LCFS Pathway Application screen, click "Return to CARB." See Figure 12.

5. A pop-up form will appear. Select your verification outcome. See Figure 17.

| Submit Verification Sta                                                 | tement                                                                                                    |                                                   |
|-------------------------------------------------------------------------|----------------------------------------------------------------------------------------------------|---------------------------------------------------|
| Verification Outcome:*                                                  | Positive                                                                                                    |                                                   |
|                                                                         | Not applicable.                                                                                                    |                                                   |
| Comments:(required for<br>Qualified Positive and<br>Adverse statements) |                                                                                                    |                                                   |
|                                                                         | 15 (Max:10000)                                                                                                    |                                                   |
|                                                                         | Pursuant to section 95501(c)(3)(D), the VB must provide the validation or verification state<br>the entity required to contract for verification services and the Executive Officer, attesting v<br>the verification body has found the submitted application or report to be free of material<br>misstatement, and whether the application or report is in conformance with the requiremen<br>regulation. For every qualified positive validation or verification statement, the verification b<br>must explain the nonconformances contained within the application or report, and must cit<br>LCFS regulation sections(s) that corresponds to the nonconformance and why the<br>nonconformances do not result in material misstatement. For every adverse validation stat<br>the VB must explain all nonconformances or material misstatements leading to the adverse<br>validation statement and must cite the LCFS regulation section(s) that correspond to the<br>nonconformance and material misstatement. | whether<br>nts of the<br>body<br>e the<br>tement, |
| * REQUIRED                                                              | Cancel Submit                                                                                                    |                                                   |

Figure 17. Submit validation/verification statement to CARB

- 6. Leave a brief explanation of the verification outcome in the comments box. Specific explanations for Qualified Positive and Adverse verification statements are required, pursuant to section 95501(c)(3)(D) of the LCFS Regulation. "Not applicable" may be entered in the comment box for a Positive verification statement. Check the box confirming you have read and agree to its requirements. Then click "Submit." See Figure 17.
- 7. A pop-up window will confirm the system has sent your verification statement to CARB. See Figure 18.

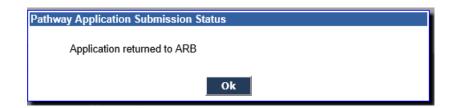

Figure 18. A pop-up window to confirm the submission of Verification Statement

8. Once CARB acknowledges the verification statement, the applicant will see its application status change to "Verification Acknowledged."

## L. Contacting CARB

If you have questions regarding the above information, please contact us at <a href="https://creativecommons.org">lcfsverify@arb.ca.gov</a>.